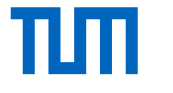

#### **Workshop AutoPas**

**Fabio Gratl**, Philipp Neumann Technical University of Munich Department of Informatics Chair of Scientific Computing in Computer Science (SCCS) CECAM SWiMM, 18.03.2021

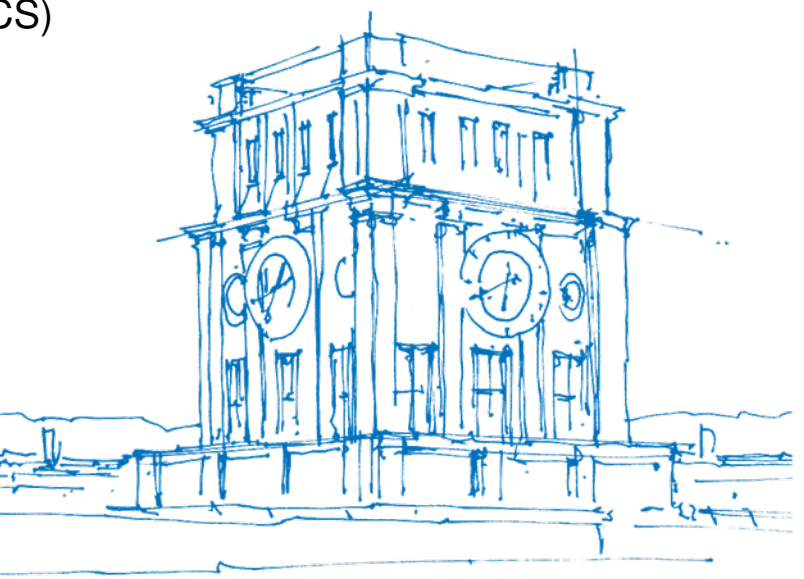

Tury Uhrenturm

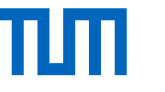

#### **Overview**

[Introduction](#page-3-0) [AutoPas](#page-3-0) [MD-Flexible](#page-5-0)

[Hands-On](#page-7-0) [Working on Individual Particles](#page-7-0) [Pairwise Force Calculation](#page-13-0) [Updating the Container](#page-18-0) [Supporting SoA](#page-23-0) [Visualization](#page-31-0) **[Trajectories](#page-32-0)** [Plotting](#page-33-0)

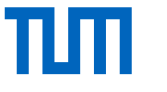

### **Requirements**

Simulation:

- Linux or [WSL](https://docs.microsoft.com/en-us/windows/wsl/)
- [AutoPas](https://github.com/AutoPas/AutoPas/)
- [CMake](https://cmake.org/)  $(≥ 3.14)$
- C++17 compiler: [Clang](https://clang.llvm.org/)  $(\geq 8)$  / [GCC](https://gcc.gnu.org/)  $(\geq 7)$

Visualization:

• [Paraview](https://www.paraview.org/)

Plotting:

• Python3 with [pandas,](https://pandas.pydata.org/) [plotly](https://plotly.com/python/)

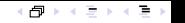

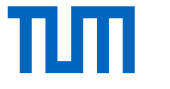

# <span id="page-3-0"></span>**[Introduction](#page-3-0)**

[AutoPas](#page-3-0)

M. Sc. Fabio Gratl | Technical University of Munich | CECAM SWiMM 4

### What is AutoPas

- Node-Level C++17 library
- Black-box particle container
- Facade-like software pattern
- User defines:
	- − Properties of particles
	- − Force for pairwise interaction
- AutoPas provides
	- − Containers, Traversals, Data Layouts, ...
	- − Dynamic Tuning at run-time

#### $\Rightarrow$  General base for N-Body simulations

<https://autopas.github.io/>

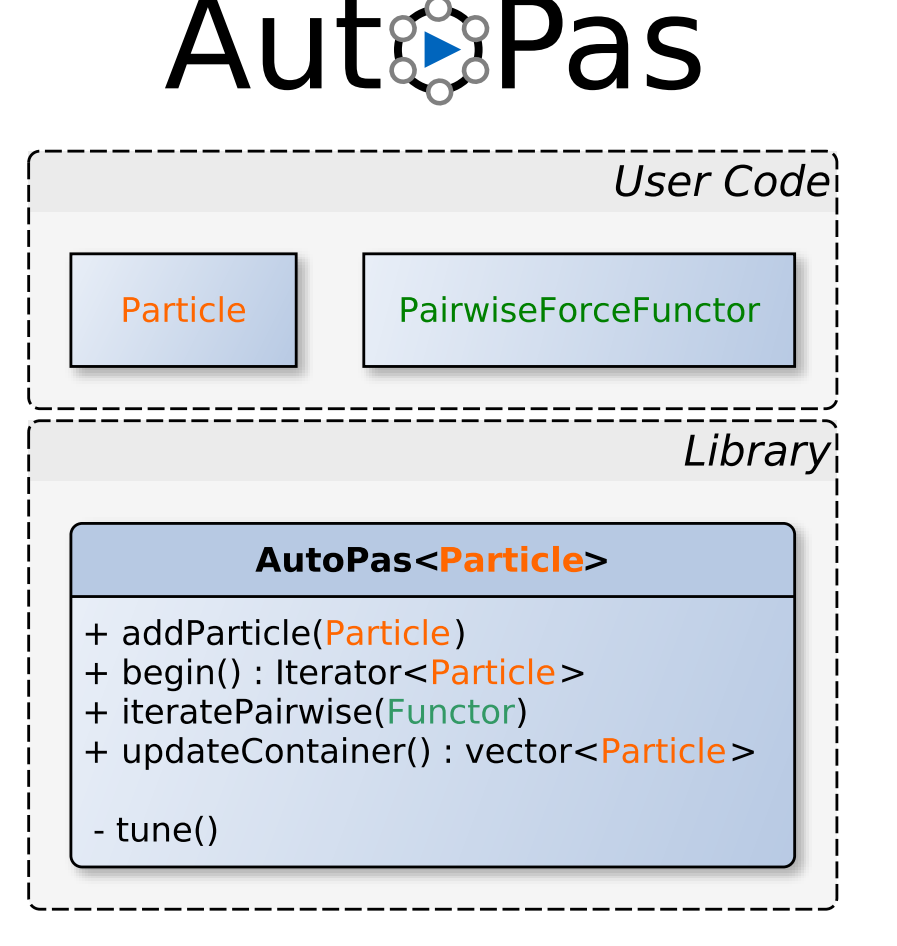

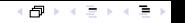

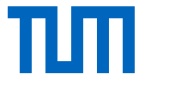

# <span id="page-5-0"></span>**[Introduction](#page-3-0)**

# [MD-Flexible](#page-5-0)

M. Sc. Fabio Gratl | Technical University of Munich | CECAM SWiMM 6

#### TIM

#### MD-Flexible

- Example application using AutoPas
- Molecular dynamics simulator
- Demonstrator for all AutoPas features
- Used internally for developing and testing

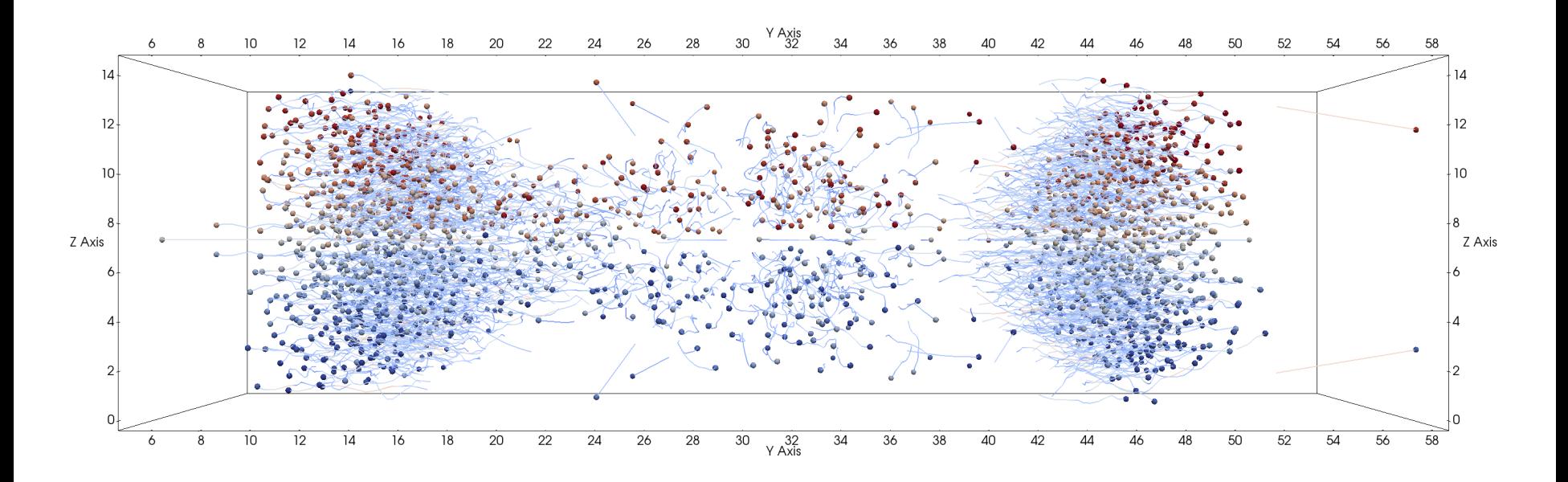

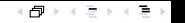

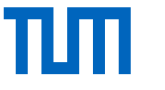

# <span id="page-7-0"></span>**[Hands-On](#page-7-0)**

# [Working on Individual Particles](#page-7-0)

M. Sc. Fabio Gratl | Technical University of Munich | CECAM SWiMM 8  $\,$ 

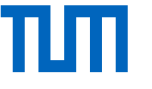

```
1 void calculateVelocities(AutoPasTemplate &autopas, const ParticlePropertiesLibraryTemplate &
      particlePropertiesLibrary, const double deltaT) {
2 using autopas: utils: ArrayMath: add;
 3 using autopas: utils: ArrayMath: mulScalar;
4
5 #pragma omp parallel
6 for (auto iter = autopas begin(autopas::IteratorBehavior::ownedOnly); iter is Valid (); ++iter) {
 7 auto m = particlePropertiesLibrary .getMass(iter ->getTypeId());
8 auto newV = mulScalar((add(iter ->getF(), iter ->getOldf())), deltaT / (2 * m));<br>9
           iter -> addV(newV) ;
10 }
11 }
```
- Use an iterator to go over all owned particles (6).
- Access the particle via the iterator for reading (7,8) and writing (9).
- Here: Access further particle properties that are bound to the type through a lookup object (7).
- Make use of parallel iterators by creating an OpenMP region (5).

```
1 void calculateVelocities(AutoPasTemplate &autopas, const ParticlePropertiesLibraryTemplate &
       particlePropertiesLibrary, const double deltaT) {
 2 | using autopas : utils : ArrayMath : add;
 3 using autopas: utils: ArrayMath: mulScalar;
 4
 5 #pragma omp parallel
6 for (auto iter = autopas begin (autopas: IteratorBehavior:: ownedOnly); iter is Valid (); ++iter) {
 7 auto m = particlePropertiesLibrary getMass(iter ->getTypeId());
8 auto newV = mulScalar ((add(iter ->getF(), iter ->getOldf())), deltaT / (2 * m));<br>9 iter ->addV(newV):
            iter \rightarrowaddV(newV);
10 }
11 }
```
- Use an iterator to go over all owned particles (6).
- Access the particle via the iterator for reading (7,8) and writing (9).
- Here: Access further particle properties that are bound to the type through a lookup object (7).
- Make use of parallel iterators by creating an OpenMP region (5).

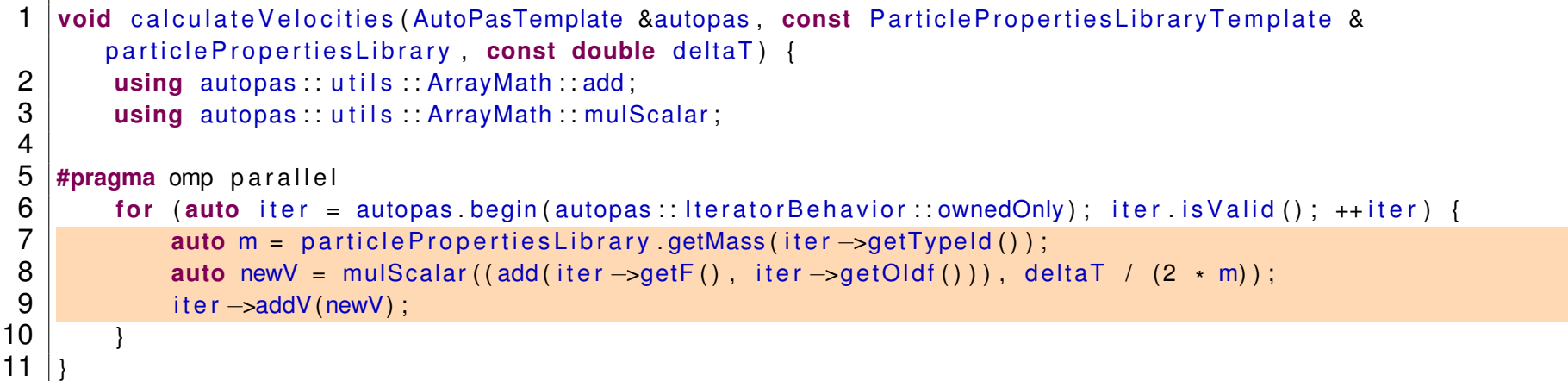

- Use an iterator to go over all owned particles (6).
- Access the particle via the iterator for reading (7,8) and writing (9).
- Here: Access further particle properties that are bound to the type through a lookup object (7).
- Make use of parallel iterators by creating an OpenMP region (5).

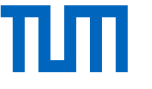

```
1 void calculateVelocities (AutoPasTemplate &autopas, const ParticlePropertiesLibraryTemplate &
       particlePropertiesLibrary, const double deltaT) {
 2 using autopas: utils: ArrayMath: add;
 3 using autopas: utils: ArrayMath: mulScalar;
 4
 5 #pragma omp parallel
6 for (auto iter = autopas begin (autopas:: Iterator Behavior:: ownedOnly); iter is Valid (); + iter) {
 7 auto m = particlePropertiesLibrary getMass(iter ->getTypeId());
auto newV = mulScalar((add(iter ->getF(), iter ->getOldf())), deltaT / (2 * m));<br>9 iter ->addV(newV):
            iter \rightarrowaddV(newV);
10 }
11 }
```
- Use an iterator to go over all owned particles (6).
- Access the particle via the iterator for reading (7,8) and writing (9).
- Here: Access further particle properties that are bound to the type through a lookup object (7).
- Make use of parallel iterators by creating an OpenMP region (5).

```
1 void calculateVelocities(AutoPasTemplate &autopas, const ParticlePropertiesLibraryTemplate &
       particlePropertiesLibrary, const double deltaT) {
 2 | using autopas : utils : ArrayMath : add;
 3 using autopas: utils: ArrayMath: mulScalar;
 4
 5 #pragma omp parallel
 6 for (auto iter = autopas begin (autopas:: Iterator Behavior:: ownedOnly); iter is Valid (); + iter) {
 7 auto m = particlePropertiesLibrary getMass(iter ->getTypeId());
8 auto newV = mulScalar ((add(iter ->getF(), iter ->getOldf())), deltaT / (2 * m));<br>9 iter ->addV(newV):
            iter -> addV(newV) ;
10 }
11 }
```
- Use an iterator to go over all owned particles (6).
- Access the particle via the iterator for reading (7,8) and writing (9).
- Here: Access further particle properties that are bound to the type through a lookup object (7).
- Make use of parallel iterators by creating an OpenMP region (5).

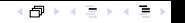

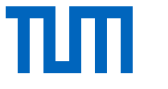

# <span id="page-13-0"></span>**[Hands-On](#page-7-0)**

# [Pairwise Force Calculation](#page-13-0)

M. Sc. Fabio Gratl | Technical University of Munich | CECAM SWiMM 10

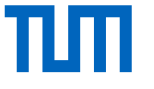

#### Functor AoS

```
template <class Particle>
2 class LJFunctor : public Functor <Particle, LJFunctor <Particle> {
3 public :
4
5 void AoSFunctor ( P a r t i c l e &i , P a r t i c l e &j , bool newton3 ) f i n a l {
6 double dr = distance (i.getR(), j.getR());
7 if (dr > _cutoff) {
8 return :
 9 }
10
11 double f = lennardJonesForce (dr, _sigma, _epsilon);
12 i addF(f);
13 if (newton3) {
14 j subF(f);
15 }
16 }
17 | };
```
- Specify how to calculate your force and how to apply it.
- Currently this has to be done for AoS and SoA but quality of life improvements are under development.

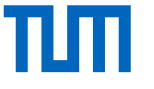

#### Functor AoS

```
template <class Particle>
2 class LJFunctor : public Functor <Particle, LJFunctor <Particle> {
3 public :
4
5 void AoSFunctor ( Particle &i, Particle &j, bool newton3) final
6 double dr = distance (i .getR(), j .getR());
7 if (dr > _cutoff) {
8 return;
 9 }
10
11 double f = lennardJonesForce (dr, _sigma, _epsilon);
12 i addF(f);
13 if (newton3) {
14 j subF(f);
15 }
16 }
17 \overline{\};
```
- Specify how to calculate your force and how to apply it.
- Currently this has to be done for AoS and SoA but quality of life improvements are under development.

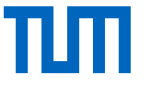

#### Calculate Pairwise Forces

4 }

```
void Simulation :: calculateForces (autopas :: AutoPas<ParticleType> &autopas) {
2 autopas :: LJFunctor<Particle> functor (_cutoff, particlePropertiesLib);
3 bool tuning Iteration = autopas iterate Pairwise (& functor);
```
- The functor is applied to all particles via iteratePairwise() (3).
- Here: Additional particle properties which are not stored in the particles directly are passed to the functor (2).

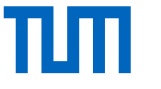

#### Calculate Pairwise Forces

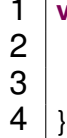

```
void Simulation :: calculateForces (autopas :: AutoPas<ParticleType> &autopas) {
    autopas : : LJFunctor < Particle > functor ( _cutoff , particle Properties Lib ) ;
    bool tuning I teration = autopas iterate Pairwise (& functor);
```
- The functor is applied to all particles via iteratePairwise() (3).
- Here: Additional particle properties which are not stored in the particles directly are passed to the functor (2).

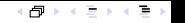

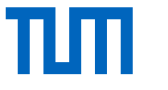

# <span id="page-18-0"></span>**[Hands-On](#page-7-0)**

# [Updating the Container](#page-18-0)

M. Sc. Fabio Gratl | Technical University of Munich | CECAM SWiMM 13

```
void applyPeriodic (autopas:: AutoPas<Particle> &autoPas, bool forceUpdate) {
2 auto [leaving Particles, updated] = auto Pas update Container (force Update);
3 if (updated) {
4\, wrapPositionsAroundBoundaries (autoPas , leavingParticles) ;
5 a d dE nt e r i n gP a rt i c l e s ( autoPas , l e a v i n g P a r t i c l e s ) ;
rac{6}{7}auto halo Particles = identify New Halo Particles (auto Pas) ;
8 add Halo Particles (auto Pas, halo Particles);
9 }
1 void add Entering Particles (autopas : : Auto Pas<Particle
      > &autoPas, std: vector <Particle > &particles) {
2 for (auto &p : particles) {
3 | autoPas addParticle(p) ;
4
                                                            1 void add Halo Particles (autopas : : Auto Pas < Particle > &
                                                                  autoPas, std : vector<Particle> &particles) {
                                                            2 for (auto &p : particles) {
                                                            3 autoPas . addOrUpdateHaloParticle (p) ;
                                                            4 }
                                                            5 }
```
- updateContainer() updates the internal data container in accordance to the Verlet-like approach and returns all particles that left the domain. (1)
- These leaving particles are inserted on the other side. (4-5)
- Halo Particles are identified via region iterators (not shown here) and copies inserted. (7-8)

M. Sc. Fabio Gratl | Technical University of Munich | CECAM SWIMM 14

5

```
void applyPeriodic (autopas:: AutoPas<Particle> &autoPas, bool forceUpdate) {
2 auto [leaving Particles, updated] = auto Pas update Container (force Update);
3 if (updated) {
4\, wrapPositionsAroundBoundaries (autoPas , leavingParticles) ;
5 a d dE nt e r i n gP a rt i c l e s ( autoPas , l e a v i n g P a r t i c l e s ) ;
rac{6}{7}auto halo Particles = identify New Halo Particles (auto Pas) ;
8 add Halo Particles (auto Pas, halo Particles);
9 }
1 void add Entering Particles (autopas : : Auto Pas<Particle
      > &autoPas, std: vector <Particle > &particles) {
2 for (auto &p : particles) {
3 | autoPas addParticle(p) ;
4
                                                            1 void add Halo Particles (autopas : : Auto Pas < Particle > &
                                                                  autoPas, std : vector<Particle> &particles) {
                                                            2 for (auto &p : particles) {
                                                            3 autoPas . addOrUpdateHaloParticle (p) ;
                                                            4 }
```
• updateContainer() updates the internal data container in accordance to the Verlet-like approach and returns all particles that left the domain. (1)

5 }

- These leaving particles are inserted on the other side. (4-5)
- Halo Particles are identified via region iterators (not shown here) and copies inserted. (7-8)

M. Sc. Fabio Gratl | Technical University of Munich | CECAM SWIMM 14

 $5\overline{)}$ 

```
void applyPeriodic (autopas:: AutoPas<Particle> &autoPas, bool forceUpdate) {
2 auto [leaving Particles, updated] = auto Pas update Container (force Update);
3 if (updated) {
4 wrapPositionsAroundBoundaries (autoPas leavingParticles);
5<sup>o</sup> addEnteringParticles(autoPas, leavingParticles);
rac{6}{7}auto halo Particles = identif y New Halo Particles (auto Pas) ;
8 add Halo Particles (auto Pas, halo Particles);
9 }
1 void add Entering Particles (autopas : : Auto Pas<Particle
      > &autoPas, std: vector <Particle > &particles) {
2 for (auto &p : particles) {
3 autoPas addParticle(p);
4 }
                                                          1 void add Halo Particles (autopas : : Auto Pas < Particle > &
                                                                autoPas, std : vector<Particle> &particles) {
                                                          2 for (auto &p : particles) {
                                                          3 autoPas . addOrUpdateHaloParticle (p) ;
                                                          4 }
```
• updateContainer() updates the internal data container in accordance to the Verlet-like approach and returns all particles that left the domain. (1)

 $5$ 

- These leaving particles are inserted on the other side. (4-5)
- Halo Particles are identified via region iterators (not shown here) and copies inserted. (7-8)

M. Sc. Fabio Gratl | Technical University of Munich | CECAM SWIMM 14

5 }

```
void applyPeriodic (autopas:: AutoPas<Particle> &autoPas, bool forceUpdate) {
2 auto [leaving Particles, updated] = auto Pas update Container (force Update);
3 if (updated) {
4 wrapPositionsAroundBoundaries (autoPas leavingParticles);
5\mid addEnteringParticles(autoPas, leavingParticles);
rac{6}{7}auto halo Particles = identify New Halo Particles (auto Pas) ;
8 addHaloParticles (autoPas, haloParticles);
9 }
1 void add Entering Particles (autopas : : Auto Pas<Particle
      > &autoPas, std: vector <Particle > &particles) {
2 for (auto &p : particles) {
3 autoPas addParticle(p);
4
5\overline{)}1 void add Halo Particles (autopas : : Auto Pas < Particle > &
                                                                   autoPas, std : vector<Particle> &particles) {
                                                             2 for (auto &p : particles) {<br>3 decay autoPas addOrUpdateHal
                                                                        autoPas addOrUpdateHaloParticle(p);
                                                             \overline{4}5
```
- updateContainer() updates the internal data container in accordance to the Verlet-like approach and returns all particles that left the domain. (1)
- These leaving particles are inserted on the other side. (4-5)
- Halo Particles are identified via region iterators (not shown here) and copies inserted. (7-8)

M. Sc. Fabio Gratl | Technical University of Munich | CECAM SWIMM 14

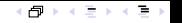

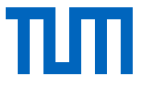

# <span id="page-23-0"></span>**[Hands-On](#page-7-0)**

# [Supporting SoA](#page-23-0)

```
class ParticleBase {
 2 private
 3 size t id;
 4 \mid std : array <double, 3 \mid r, f, v;
 5 autopas : : OwnershipState _ownershipState { OwnershipState : : owned } ;
 6
 7 enum AttributeNames : int { ptr, id, posX, posY, posZ, forceX, forceY, forceZ, ownershipState };
 8 using SoAArraysType = typename autopas : : u t i l s : : SoAType<P a rt i c l eB a s e *
, s i z e _t , double , double , double ,
          double double double OwnershipState > : Type ;
9
10 template <AttributeNames attribute >
11 constexpr typename std: tuple element cattribute, SoAArraysType > : type : value type get ( ) {
12 if constexpr (attribute == AttributeNames :: ptr) {
13 return this:
14 | else if constexpr (attribute == AttributeNames :: id) {
15 return id;
16 else ... // all other attributes
17 }
18 // setter analogous
19 | };
```
- Extra declarations for attributes which are needed in the functor.
- Properties that need to be accessible in the functor should be made accessible via automated getter and setter.

```
class ParticleBase {
 2 private:
 3 size t id;
 4 \mid std : array <double, 3 \mid r, f, v;
 5 autopas : OwnershipState ownershipState { OwnershipState : : owned } ;
 6
 7 enum AttributeNames : int { ptr, id, posX, posY, posZ, forceX, forceY, forceZ, ownershipState };
 8 using SoAArraysType = typename autopas : : u t i l s : : SoAType<P a rt i c l eB a s e *
, s i z e _t , double , double , double ,
          double double double OwnershipState > : Type ;
9
10 template <AttributeNames attribute >
11 constexpr typename std: tuple element cattribute, SoAArraysType > : type : value type get ( ) {
12 if constexpr (attribute == AttributeNames :: ptr) {
13 return this:
14 | else if constexpr (attribute == AttributeNames :: id) {
15 return id;
16 else ... // all other attributes
17 }
18 // setter analogous
19 | };
```
- Extra declarations for attributes which are needed in the functor.
- Properties that need to be accessible in the functor should be made accessible via automated getter and setter.

```
class ParticleBase {
 2 private
 3 size t id;
 4 \mid std : array <double, 3 \mid r, f, v;
 5 autopas : : OwnershipState _ownershipState { OwnershipState : : owned } ;
 6
 7 enum AttributeNames : int { ptr, id, posX, posY, posZ, forceX, forceY, forceZ, ownershipState };
 8 using SoAArraysType = typename autopas : : u t i l s : : SoAType<P a rt i c l eB a s e *
, s i z e _t , double , double , double ,
          double double double OwnershipState > : Type ;
9
10 template <AttributeNames attribute >
11 constexpr typename std: tuple element cattribute, SoAArraysType > : type : value type get ( ) {
12 if constexpr (attribute == AttributeNames :: ptr) {
13 return this:
14 | else if constexpr (attribute == AttributeNames :: id) {
15 return id;
16 else \ldots // all other attributes
17 }
18 // setter analogous
19 | };
```
- Extra declarations for attributes which are needed in the functor.
- Properties that need to be accessible in the functor should be made accessible via automated getter and setter.

```
class ParticleBase {
 2 private
 3 size t id;
 4 \mid std : array <double, 3 \mid r, f, v;
 5 autopas : : OwnershipState _ownershipState { OwnershipState : : owned } ;
 6
 7 enum AttributeNames : int { ptr, id, posX, posY, posZ, forceX, forceY, forceZ, ownershipState };
 8 using SoAArraysType = typename autopas : : u t i l s : : SoAType<P a rt i c l eB a s e *
, s i z e _t , double , double , double ,
          double double double OwnershipState > : Type ;
9
10 template <AttributeNames attribute>
11 constexpr typename std : tuple element cattribute, SoAArraysType > : type : value type get ( ) {
12 if constexpr (attribute == AttributeNames :: ptr) {
13 return this
14 | else if constexpr (attribute == AttributeNames :: id) {
15 return id;
16 else ... // all other attributes
17 | \t}18 // setter analogous
19 };
```
- Extra declarations for attributes which are needed in the functor.
- Properties that need to be accessible in the functor should be made accessible via automated getter and setter.

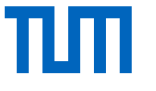

#### Functor SoA

```
template <class Particle>
 2 class LJFunctor : public Functor <Particle, LJFunctor <Particle> {
 3 constexpr static auto getNeededAttr() {
 4 return std : array -typename Particle : AttributeNames , 9>{
 5 P a r t i c l e : : Att ributeName s : : id , P a r t i c l e : : Att ributeName s : : posX , . . . } ;
6 | }
 7 constexpr static auto getComputedAttr() {
8 return std : array -typename Particle : AttributeNames, 3>{
 9 \mid Particle ::AttributeNames ::forceX , ... /* =forceY , forceZ */};
10 }
11 public :
12 void SoAFunctorPair (SoAView<SoAArraysType> soa1, SoAView<SoAArraysType> soa2, bool newton3) final {
13 const auto *const __restrict x1ptr = soa1 template begin<Particle::AttributeNames::posX>();
14 // force calculation similar to AoS Functor
15 }
16
```
- Specify what attributes are needed by the functor and which are computed (3-10).
- AutoPas automatically moves the data between the particles (=AoS) and SoA buffers as needed (12-15).

#### Functor SoA

6 }

15 }

```
template <class Particle>
 2 class LJFunctor : public Functor <Particle, LJFunctor <Particle> {
 3 constexpr static auto getNeededAttr() {
 4 return std : array -typename Particle : AttributeNames, 9>{
 5 Particle :: AttributeNames :: id , Particle :: AttributeNames :: posX, ...};
 7 constexpr static auto getComputedAttr() {
8 return std : array -typename Particle : AttributeNames, 3>{
 9 Particle ::AttributeNames ::forceX , ... /* =forceY , forceZ */};
10 }
11 public :
12 void SoAFunctorPair (SoAView<SoAArraysType> soa1, SoAView<SoAArraysType> soa2, bool newton3) final {
13 const auto *const __restrict x1ptr = soa1 template begin<Particle::AttributeNames::posX>();
14 // force calculation similar to AoS Functor
16
```
- Specify what attributes are needed by the functor and which are computed (3-10).
- AutoPas automatically moves the data between the particles (=AoS) and SoA buffers as needed (12-15).

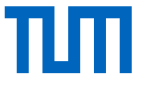

#### Functor SoA

15 }

```
template <class Particle>
 2 class LJFunctor : public Functor <Particle, LJFunctor <Particle> {
 3 constexpr static auto getNeededAttr() {
 4 return std : array -typename Particle : AttributeNames , 9>{
 5 P a r t i c l e : : Att ributeName s : : id , P a r t i c l e : : Att ributeName s : : posX , . . . } ;
6 | }
 7 constexpr static auto getComputedAttr() {
8 return std : array -typename Particle : AttributeNames, 3>{
 9 \mid Particle ::AttributeNames ::forceX , ... /* =forceY , forceZ */};
10 }
11 public :
12 void SoAFunctorPair (SoAView<SoAArraysType> soa1, SoAView<SoAArraysType> soa2, bool newton3) final {
13 const auto ·const __restrict x1ptr = soa1 template begin<Particle ::AttributeNames ::posX>();
14 / force calculation similar to AoS Functor
16 \overline{\};
```
- Specify what attributes are needed by the functor and which are computed (3-10).
- AutoPas automatically moves the data between the particles (=AoS) and SoA buffers as needed (12-15).

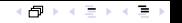

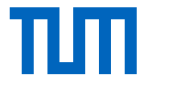

# <span id="page-31-0"></span>**[Hands-On](#page-7-0)**

# [Visualization](#page-31-0)

M. Sc. Fabio Gratl | Technical University of Munich | CECAM SWiMM 18

## <span id="page-32-0"></span>Visualizing Particles

- 1. Open Paraview
- 2. Load vtk Files
- 3. Apply the Glyph Filter
- 4. Set Glyph mode to Sphere
- 5. Disable scaling
- 6. Show all particles
- 7. Apply a coloring (id, force, ...)
- 8. File  $\rightarrow$  Save Animation

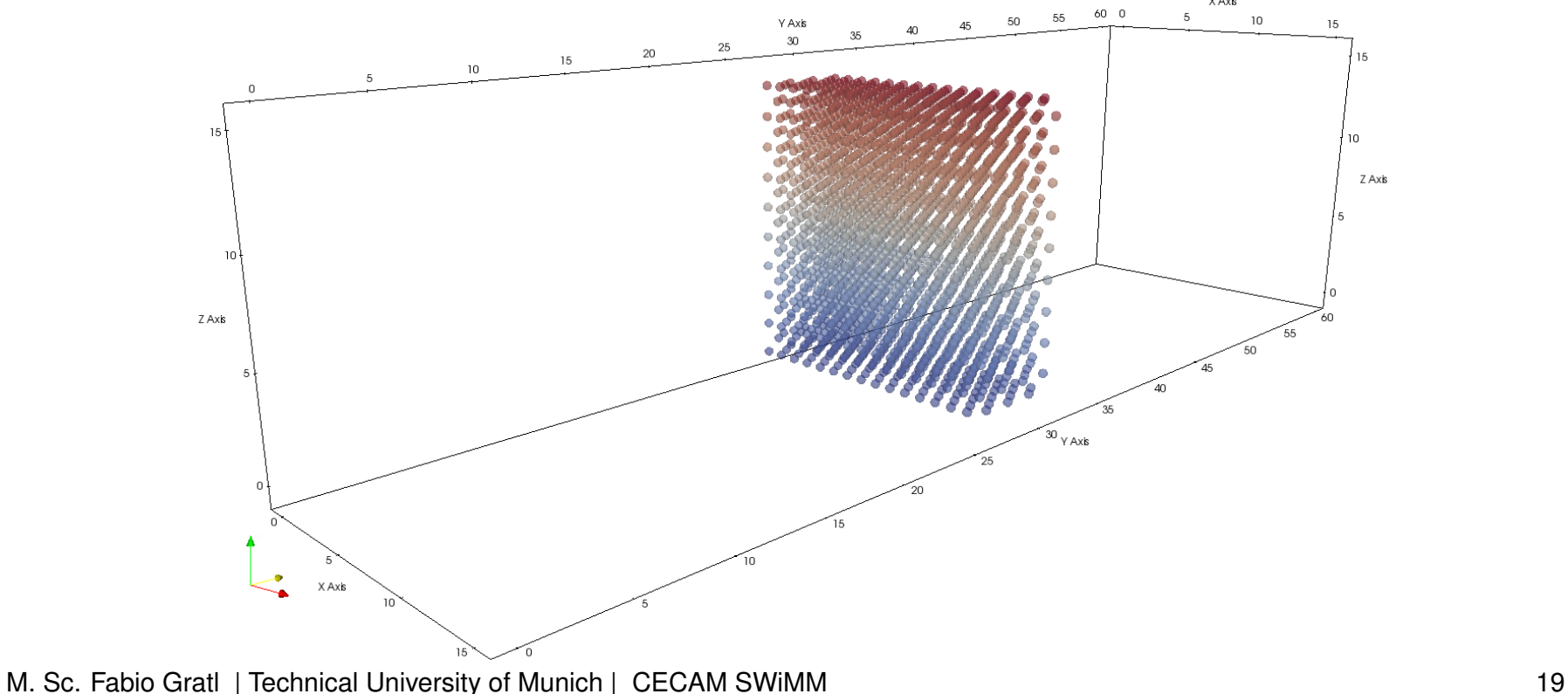

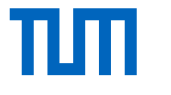

#### <span id="page-33-0"></span>Analyze Performance Data

Activate AutoPas' csv performance data output via CMake.

Use AutoPas/examples/md-flexible/scripts to analyze csv output:

#### • plotiterationData.py:

- − Shows time for every iterate pairwise call.
- − Useful to see where most time was spent or spot inefficient tuning decisions.
- plotTuningData.py:
	- − Shows smoothed samples that were used by the auto-tuner.
	- − Useful to understand behaviors of different configurations.

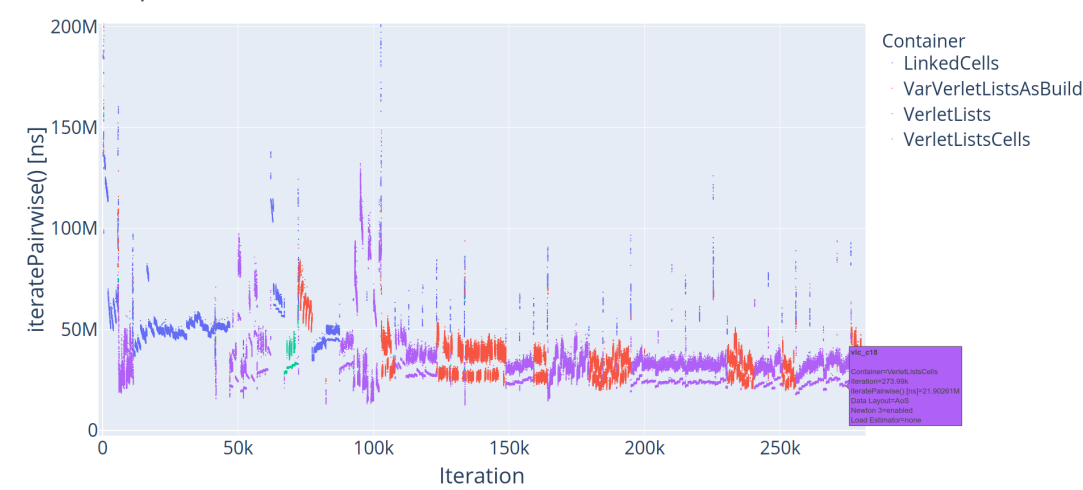

 $\mathbf{a} = \mathbf{r} \times \mathbf{r} \times \mathbf{r} = \mathbf{r} \times \mathbf{r} \times \mathbf{r}$ 

M. Sc. Fabio Gratl | Technical University of Munich | CECAM SWiMM 20

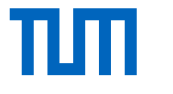

#### What was covered?

- Working of individual particles.  $\Rightarrow$  Calculating velocity updates.
- Pairwise force calculation.
	- $\Rightarrow$  Application of a force functor.
- Updating the container object and boundary conditions.  $\Rightarrow$  Handling leaving and entering particles.  $\Rightarrow$  Handling halo particles.
- Creating movies of particle trajectories.
- Analyzing AutoPas' performance data.

# AUT&SPas